## Example poster for CS20.5: How to upload to Zenodo

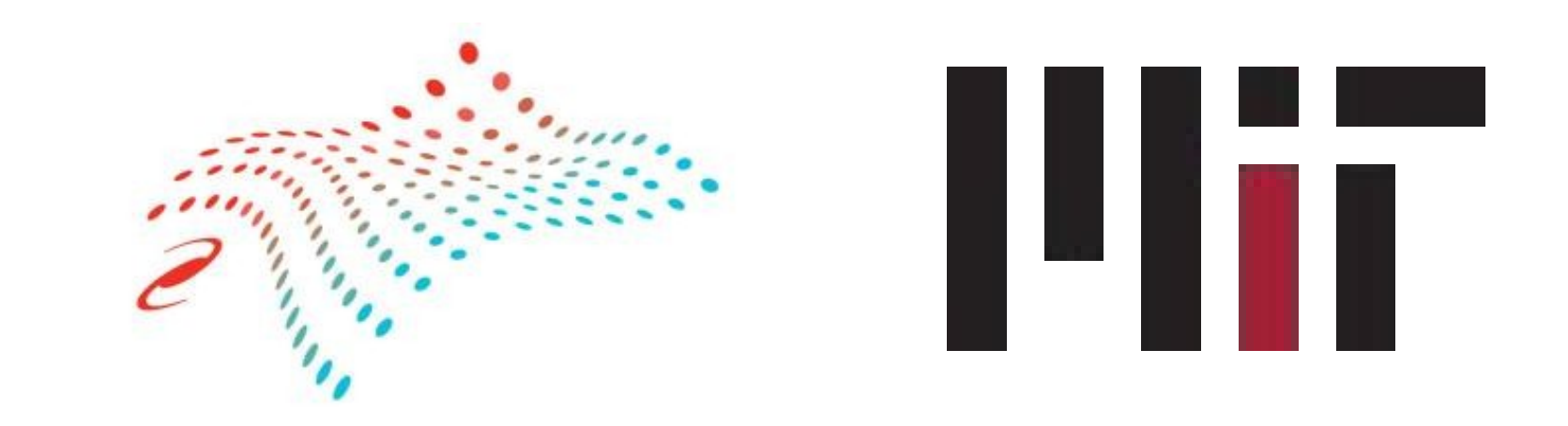

Hans Moritz Günther (Massachusetts Institute of Technology)

This poster is NOT a poster template – you all know how to design posters better than I do. This purpose of this presentation is simply to have a pdf file that I can upload to Zenodo so that I can screenshot the process and prepare the webpages on how to upload. Note that the text in the pdf has a good size for a normal poster, but is small when the poster is reduced in size to fit the screen. Thus, I will also generate a slide

version as PNG that has less detail and can be used as thumbnail on the website.

## **More content**

More text and a stable state of the stable state  $\mathsf A$  table

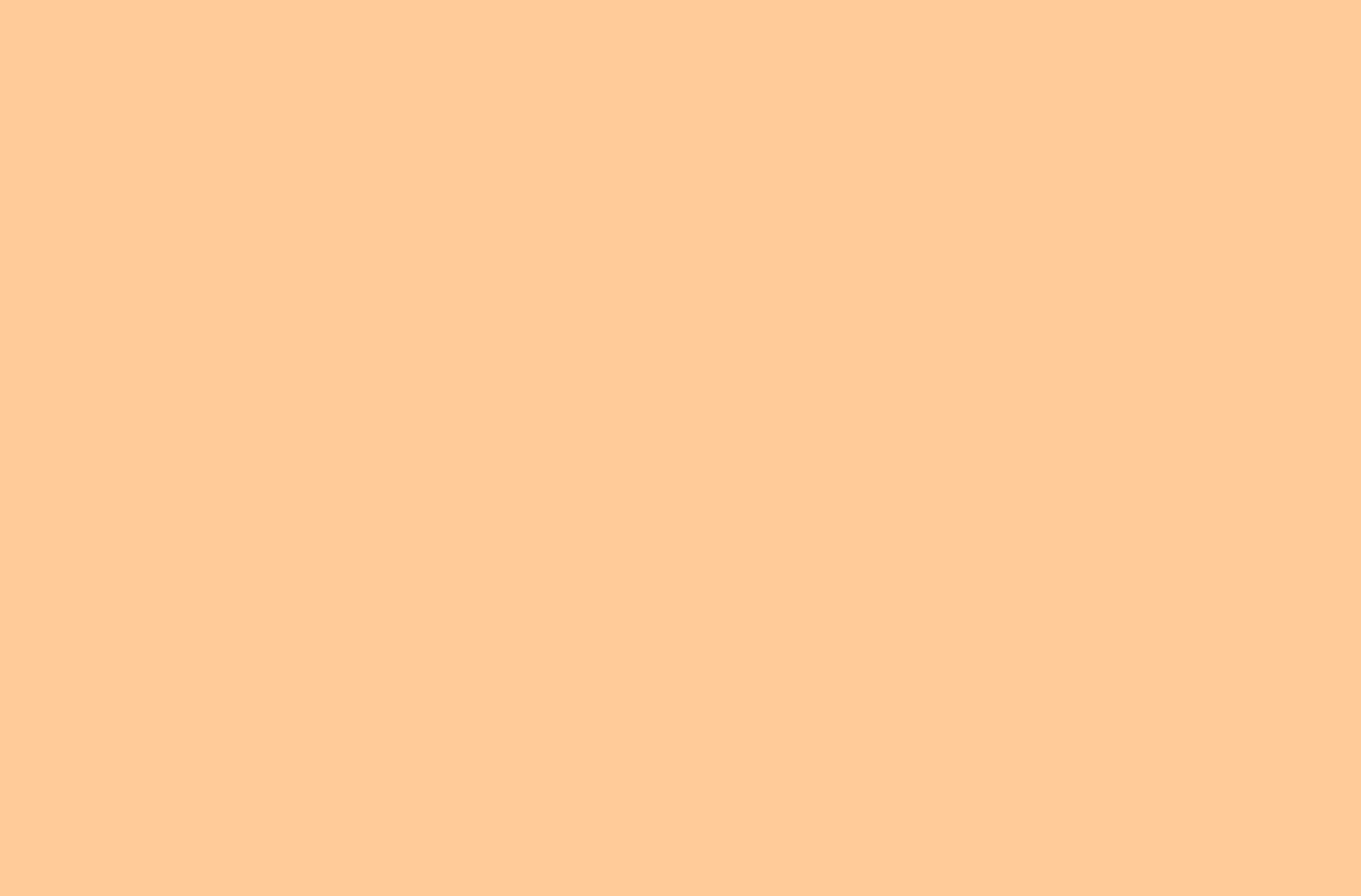

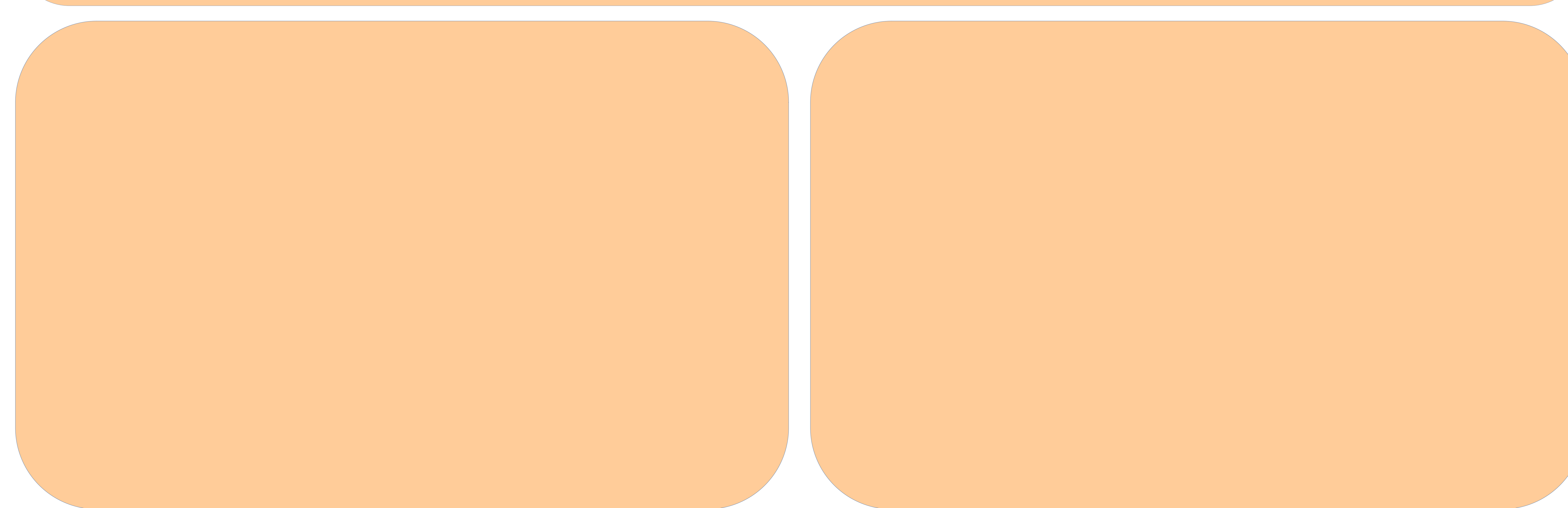

## **Content in any formatting you like – this is not a template, just a random old poster I had from a previous meeting**

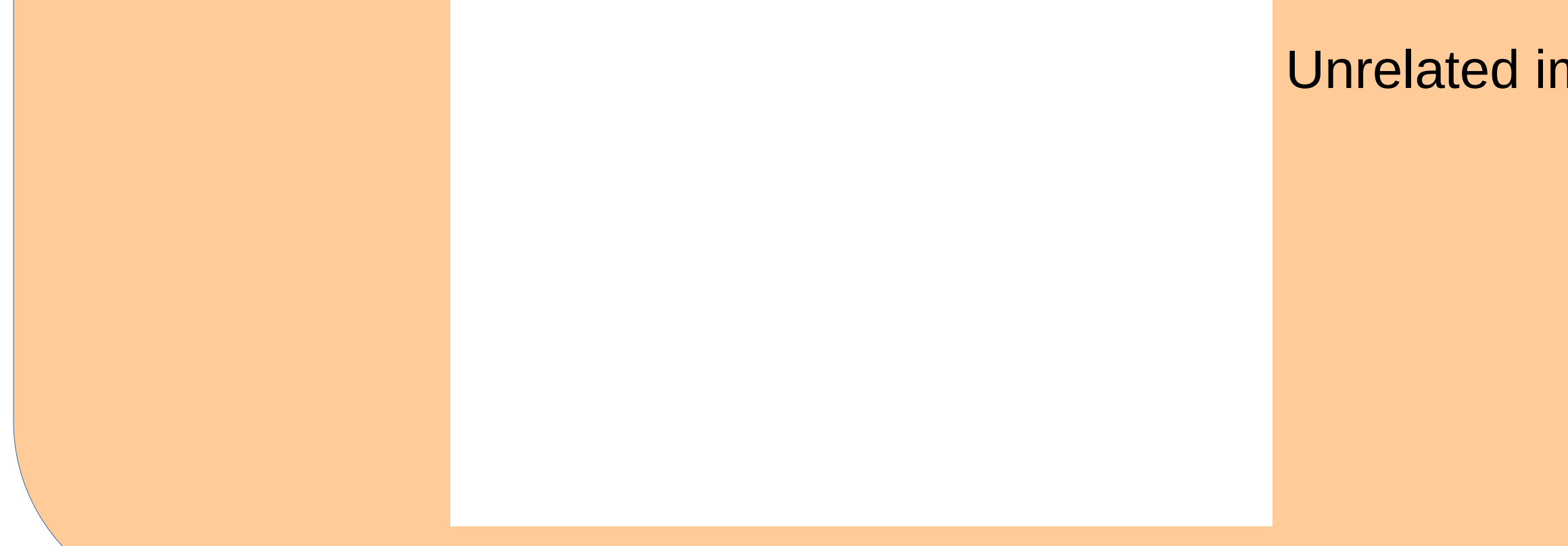

Unrelated image with some description